### Uso dei file (di testo) Informatica@DSS 2022/2023

Massimo Lauria <massimo.lauria@uniroma1.it> https://massimolauria.net/informatica2022/

Dati elaborati da un programma

- § presenti in memoria RAM (veloce)
- § scompaiono se il programma termina

come possiamo mantenere dati permanenti?

### Dati permamenti

I **file** sono unità di dati

- § permamenti
- § memorizzati sul disco rigido o su internet
- § letti o scritti da programmi

Permettono lo scambio e la comunicazione tra

- § programmi
- ▶ computer
- § momenti

Successione ordinata di bytes.

Un file di lunghezza *L* byte è

$$
b_0b_1b_2\ldots b_{L-1}
$$

dove *b<sup>i</sup>* è il byte (quindi otto bit) alla posizione *i* del file.

#### File di testo

Un file può contenere dati di natura arbitraria, ma a noi interesseranno principalmente **file di testo**.

Esempio:

Lorem ipsum dolor sit amet, consectetur adipiscing elit, sed do eiusmod tempor incididunt ut labore et dolore magna aliqua. Ut enim ad minim veniam, quis nostrud exercitation ullamco laboris nisi ut aliquip ex ea commodo consequat. Duis aute irure dolor in reprehenderit in voluptate velit esse cillum dolore eu fugiat nulla pariatur. Excepteur sint occaecat cupidatat non proident, sunt in culpa qui officia deserunt mollit anim id est laborum.

#### Codifica di un file di testo

Un file di testo è un file che può essere **visto** come una sequenza di caratteri *c*0, *c*1, . . ..

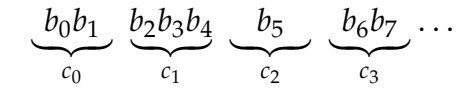

La sequenza di byte nel file codifica la sequenza di caratteri del testo. Abbiamo parlato un po' delle codifiche

- § ASCII
- § Latin1, Latin2, …
- § UTF-8

#### Importanza della codifica (1)

```
# Una sequenza di byte 1
dati=bytes([71, 195, 182, 100, 101, 108, 32, 195, 168, 32, 117, 110,2
      32, 102, 97, 109, 111, 115, 111, 32, 108, 111, 103, 105,3
      99, 111]) 4
                                    5
testo = dati.decode('utf-8') 6
print(testo) 7
```
Gödel è un famoso logico

#### Importanza della codifica (2)

```
# Una sequenza di byte 1
dati=bytes([71, 195, 182, 100, 101, 108, 32, 195, 168, 32, 117, 110,2
      32, 102, 97, 109, 111, 115, 111, 32, 108, 111, 103, 105,3
      99, 111]) 4
                                    5
testo = dati.decode('latin1') 6
print(testo) 7
```
Gödel Ã<sup>"</sup> un famoso logico

#### Importanza della codifica (3)

```
# Una sequenza di byte 1
dati=bytes([71, 195, 182, 100, 101, 108, 32, 195, 168, 32, 117, 110,2
      32, 102, 97, 109, 111, 115, 111, 32, 108, 111, 103, 105,3
      99, 111]) 4
                                    5
testo = dati.decode('ascii') 6
print(testo) 7
```
Traceback (most recent call last): File "<stdin>", line 5, in <module> UnicodeDecodeError: 'ascii' codec can't decode byte 0xc3 in position 1: ordinal not in range(128)

### Importanza della codifica (conclusione)

È necessario sapere come è stato codificato il file, per poterlo utilizzare come **file di testo**.

- § la maggior parte dei testi oggigiorno è UTF-8
- § i programmi python sono file di testo UTF-8
- § vecchi testi europei sono Latin1
- § vecchi testi americani sono ASCII
- § UTF-8 e Latin1 sono compatibili ASCII

# Operazioni di base

#### Apertura e chiusura di un file

Supponiamo di avere un file documento.txt

- § già presente sul disco
- § nella **stessa cartella** da cui eseguiamo il programma
- § vogliamo aprirlo in **sola lettura**

```
f = open('documento.txt', encoding='utf-8') # Apre il file 1
                                           \mathfrak{p}# operazioni varie sul file 3
                                           4
f.close() # chiude il file 5
```
#### Se un file non esiste…

f = open('non\_esiste.txt',encoding='utf-8') 1

```
: Traceback (most recent call last):
```
- : File "<stdin>", line 1, in <module>
- : FileNotFoundError: [Errno 2] No such file or directory: 'non\_esiste.txt'

#### Schema consigliato

#### Invece di usare

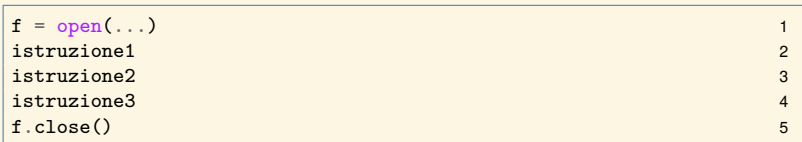

#### usiamo

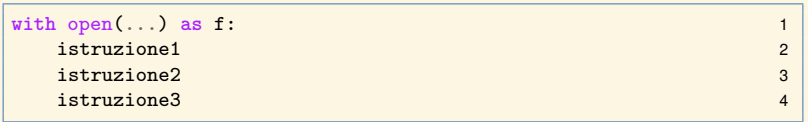

allora il file viene **sempre** chiuso se si esce dal blocco.

#### Riassumendo

Per aprire un file documento.txt

- ▶ esistente
- $\triangleright$  in sola lettura
- § codificato UTF-8

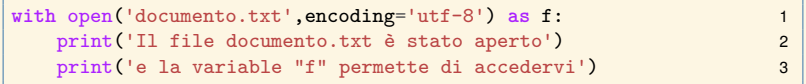

Il file documento.txt è stato aperto e la variable "f" permette di accedervi

#### Percorso del file

"Cartella corrente" indica la cartella nella quale è stato lanciato il comando python3.

**import os** 1 print(os.getcwd()) *# mostra la cartella corrente* 2

/home/massimo/lavori/progetti/informatica2019/lectures

Se un file che vogliamo usare non è nella cartella corrente, allora il primo argomento di open deve essere il percorso di quel file.

#### Percorso del file (esempi)

```
# document.txt è nella cartella corrente 1
with open('documento.txt',encoding='utf-8') as f1: 2
  ... 3
                                   4
# percorso relativo su Mac e Linux 5
with open('../didattica/eval.text',encoding='utf-8') as f2: 6
  ... 7
                                   8
# percorso assoluto su Mac e Linux 9
with open('/usr/share/dict/README',encoding='utf-8') as f: 10
  ... 11
                                   12
# percorso assoluto su windows 13
with open('C:\\Documents\\romanzo.txt',encoding='utf-8') as f: 14
  ... 15
```
# Leggere i file di testo

## File di testo dal Progetto Gutemberg

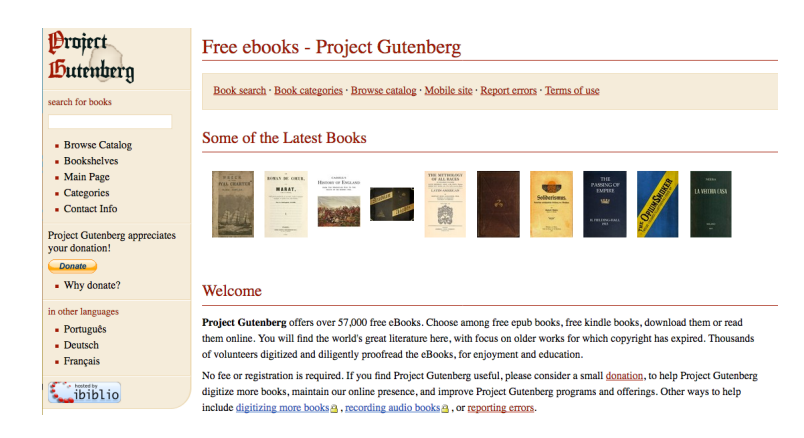

### Esempi sulla pagina del corso

Nella sezione "Materiale" del corso ci sono dei libri di pubblico dominio in Inglese, in file .txt codificati in UTF-8.

- § *Alice's Adventures in Wonderland* di Lewis Carroll
- § *Frankenstein* di Mary W. Shelley
- § *The Adventures of Sherlock Holmes* by A. C. Doyle
- § *Moby Dick* di Herman Melville
- § *The Prince* di Niccoló Machiavelli
- § *Treasure Island* di Robert Louis Stevenson

#### Leggere i caratteri dal file f

- § f.read() legge tutti i caratteri non ancora letti
- § f.read(n) legge fino a n caratteri non ancora letti

```
with open('../dataset/alice.txt',encoding='utf-8') as alice: 1
                                  2
  alice.read(711) # roba di copyright, saltiamola 3
  print(alice.read(32)) 4
  print(alice.read(10)) 5
  print(alice.read(10)) 6
  print(alice.read(10)) 7
  print(alice.read(10)) 8
```

```
CHAPTER I. Down the Rabbit-Hole
Alice was
beginning
to get ve
ry tired o
```
#### Caricare tutto il testo in una stringa

```
with open('../dataset/alice.txt',encoding='utf-8') as alice: 1
                                             2
  t = 0.3 testo=alice.read() 3
  print('# INFO: ',len(testo),type(testo)) 4
  print(testo[711:1046]) 5
  print("# Sono rimasti", len(alice.read()), 'caratteri.') 6
```
 $#$  INFO: 163816  $\langle$ class 'str'> CHAPTER I. Down the Rabbit-Hole

Alice was beginning to get very tired of sitting by her sister on the bank, and of having nothing to do: once or twice she had peeped into the book her sister was reading, but it had no pictures or conversations in it, 'and what is the use of a book,' thought Alice 'without pictures or conversations?' # Sono rimasti 0 caratteri.

#### Promemoria su repr

#### Visualizza i caratteri non stampabili (per esempio gli 'a capo')

```
testo = 'Prima riga\n\nSeconda riga.' 1
print(testo) 2
print(repr(testo)) 3
```
Prima riga

```
Seconda riga.
'Prima riga\n\nSeconda riga.'
```
## Leggere il file riga per riga

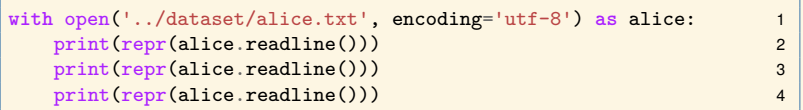

'Project Gutenberg's Alice's Adventures in Wonderland, by Lewis Carroll\n'  $'$ 'This eBook is for the use of anyone anywhere at no cost and with\n'

Le righe lette con readline includono gli \n

#### Caricare tutte le righe in memoria

Possiamo caricare tutto il file in una lista di righe.

```
with open('../dataset/alice.txt', encoding='utf-8') as alice: 1
 righe=alice.readlines() 2
                                  3
  print(righe[10],end='') 4
  print(righe[120],end='') 5
  print(righe[154],end=") 6
  print('') 7
  print("Il file ha {} righe ".format(len(righe))) 8
```

```
Author: Lewis Carroll
sort of way, 'Do cats eat bats? Do cats eat bats?' and sometimes, 'Do
into the loveliest garden you ever saw. How she longed to get out of
```
Il file ha 3736 righe

### Un oggetto file (di testo) è iterabile

#### L'iterazione è effettuata sulle righe del file

```
with open('../dataset/alice.txt', encoding='utf-8') as alice: 1
  maxlength=-1 2
  for riga in alice: 3
    maxlength = max(maxlength,len(riga)) 4
  print("La riga più lunga ha",maxlength,"caratteri.") 5
```
La riga più lunga ha 79 caratteri.

#### Ricerca in un file

Vediamo un esempio di come ottenere tutte le righe che contengono una data parola, in un file.

```
def ricerca_linee(nome_file, encoding, stringa): 1
  '''Ritorna la lista dei numeri delle linee del 2
  file nome_file in cui appare la stringa.''' 3
  with open(nome_file, encoding=encoding) as f: 4
    lista indici = [] 5
    indice corrente = 1 6 6
    for linea in f: 7
      if linea.find(stringa) != -1: 8
        lista_indici.append(indice_corrente) 9
      indice corrente += 1 10
    return lista_indici 11
```
### Ricerca in un file (esempio)

```
indici = ricerca_linee('../dataset/alice.txt', 'utf-8', 'Turtle') 1
print(indici) 2
```
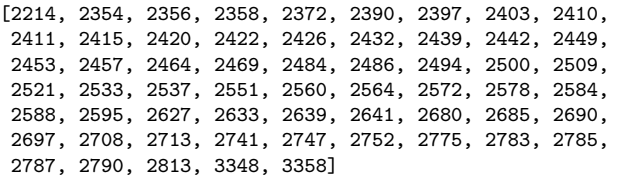

```
indici = ricerca\_line('../dataset/alice.txt', 'utf-8', 'Alice') 1
print(len(indici)) 2
```
396

## Scrivere su file

## Aprire un file in scrittura

```
with open('testo.txt', 'w', encoding='utf-8') as f: 1
  f.write('Questo è il contenuto del file.') 2
                                         3
with open('testo.txt',encoding='utf-8') as f: 4
  print(f.read()) 5
```
Questo è il contenuto del file.

#### È sufficiente:

- § aggiungere 'w' come argomento di open
- § usare write() per scrivere testo

### Modalità di apertura del file

#### Si può indicare la **modalità** di apertura del file

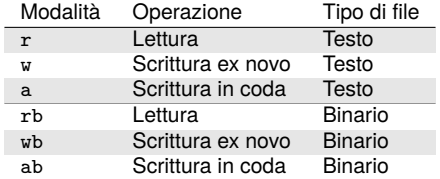

- ► r è la modalità di default
- § w scrive cancellando il tutto contenuto precedente
- § a aggiunge testo in coda

#### Scrivere nel file sequenze di caratteri

```
with open('testo.txt', 'w', encoding='utf-8') as f: 1
 f.write('Primo*') 2
 f.write('Secondo*') 3
 f.write('Terzo') 4
 f.write('\n') 5
 f.write('Quarto e quinto.') 6
                             7
with open('testo.txt',encoding='utf-8') as f: 8
 print(f.read()) 9
```
Primo\*Secondo\*Terzo Quarto e quinto.

#### Scrivere nel file sequenze di stringhe

```
with open('testo.txt', 'w', encoding='utf-8') as f: 1
  f.writelines(['Primo','Secondo','Terzo','Quarto']) 2
  f.writelines(['Quinto','Sesto']) 3
  f.write('\n') 4
  f.writelines(['Primo\n','Secondo\n','Terzo\n','Quarto\n']) 5
  f.writelines(['Quinto\n','Sesto\n']) 6
                                         7
                                         8
with open('testo.txt',encoding='utf-8') as f: 9
  print(f.read()) 10
```
PrimoSecondoTerzoQuartoQuintoSesto Primo Secondo Terzo Quarto Quinto Sesto

#### Scrivere in coda al file

```
with open('testo.txt', 'w', encoding='utf-8') as f: 1
  f.write('Linea1.\n') 2
                                       3
with open('testo.txt', 'a', encoding='utf-8') as f: 4
  f.write('Linea2.\n') 5
                                       6
with open('testo.txt', encoding='utf-8') as f: 7
  print(f.read()) 8
                                       9
with open('testo.txt', 'w', encoding='utf-8') as f: 10
  f.write('Linea Alternativa.\n') 11
                                       12
with open('testo.txt', encoding='utf-8') as f: 13
  \text{print}(f.\text{read})) 14
```
Linea1.

Linea2.

Linea Alternativa.